## **TP4 Correction Potentiomètre LED Arduino**

[fonctionnement d un potentiomètre](https://www.tecnipass.com/img-cours/montage-potentiometrique.gif)

[symbole d un potentiomètre](http://neo.sys.pagesperso-orange.fr/Images/Potentiometre/Schema03.jpg)

[Circuit arduino potentiometre tinkercad](https://www.tinkercad.com/things/0wMSg8CVXDO-potentiometreledserie/editel?sharecode=F8MCRlWMe-vUD8eFmoCWfn2CZ3WCHStapKdmwWOoiQk)

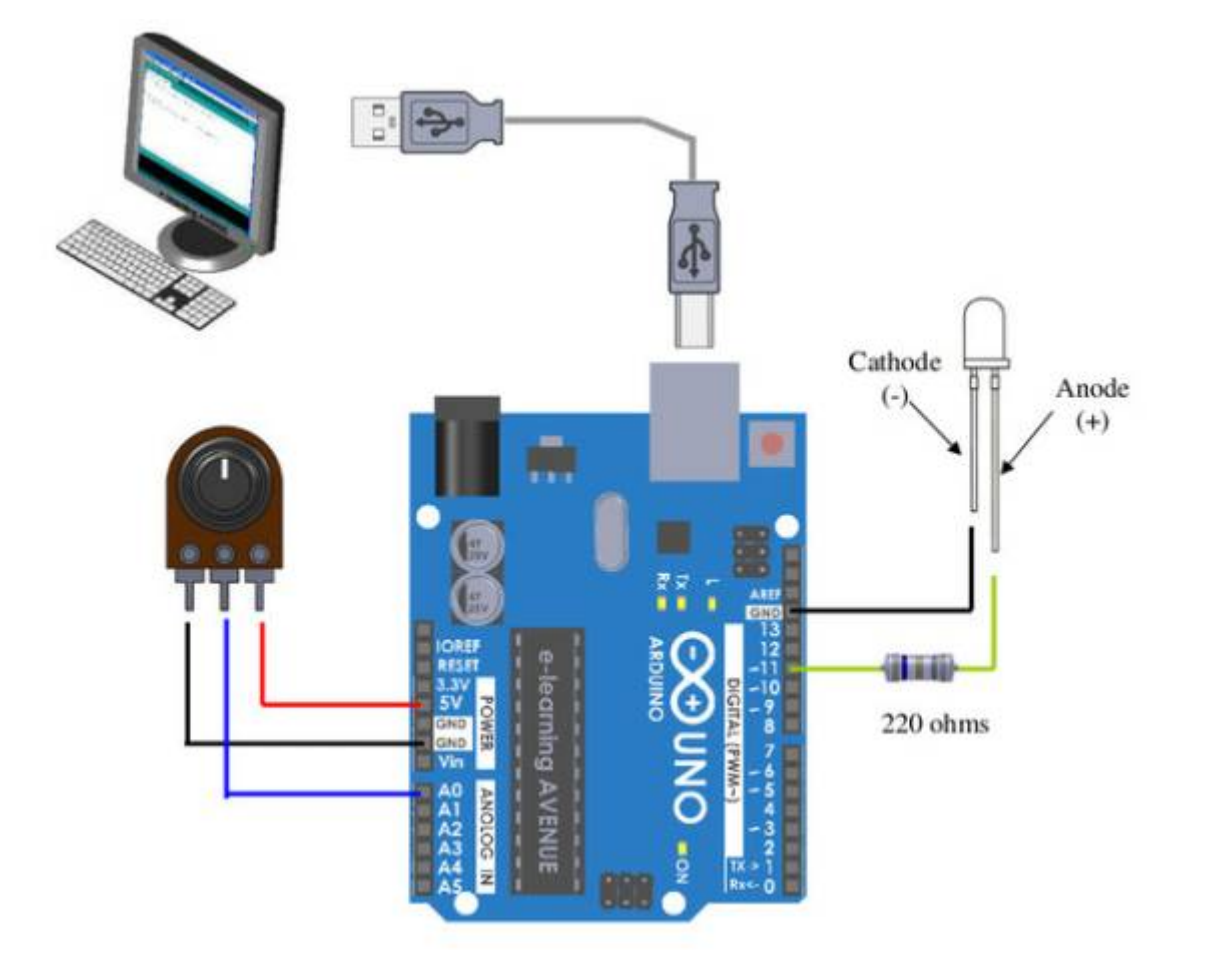

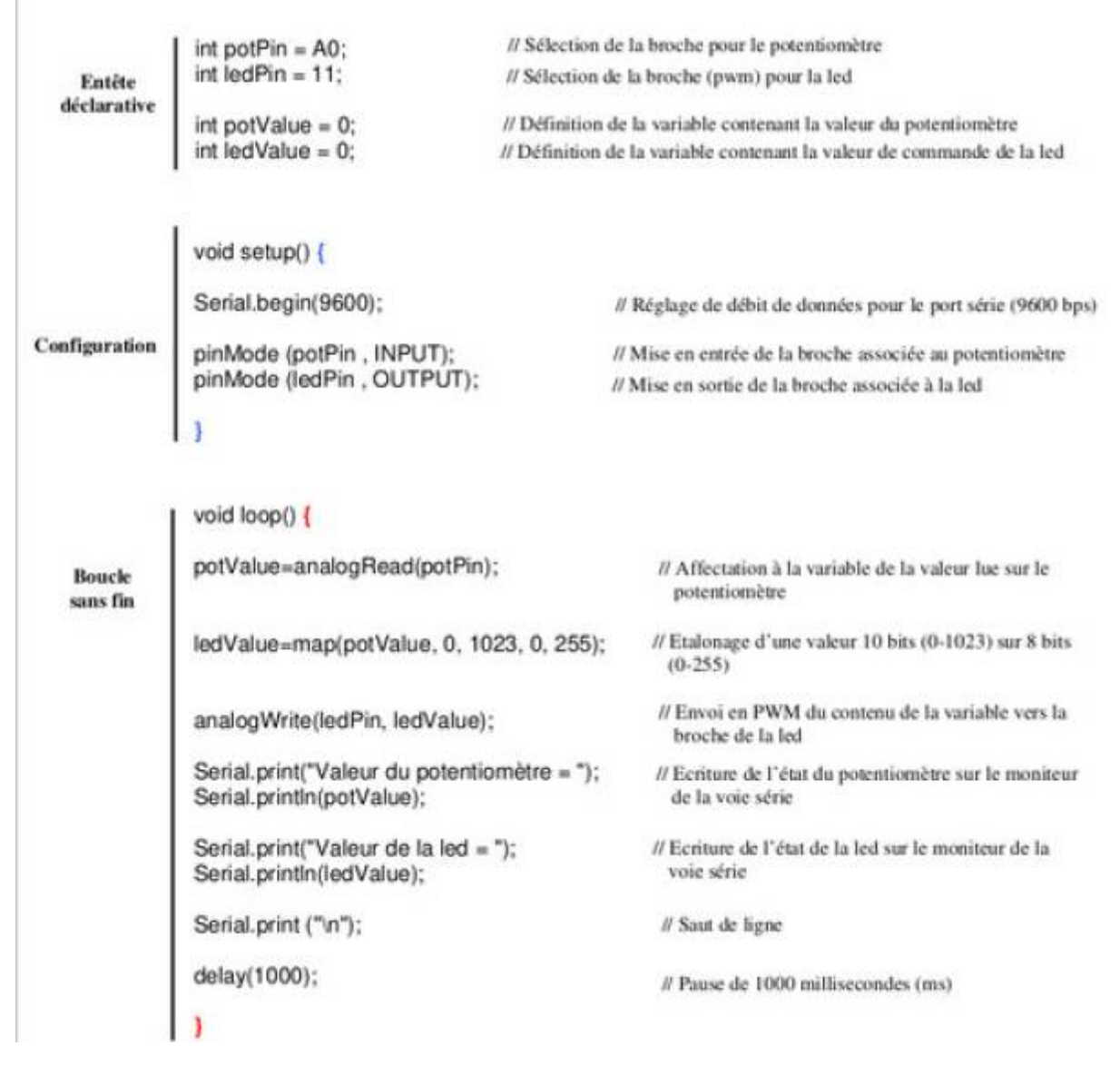

From: <http://chanterie37.fr/fablab37110/>- **Castel'Lab le Fablab MJC de Château-Renault**

Permanent link: **<http://chanterie37.fr/fablab37110/doku.php?id=start:arduino:cours:tp:corrections>**

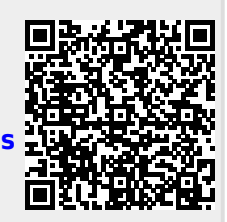

Last update: **2023/01/27 16:08**